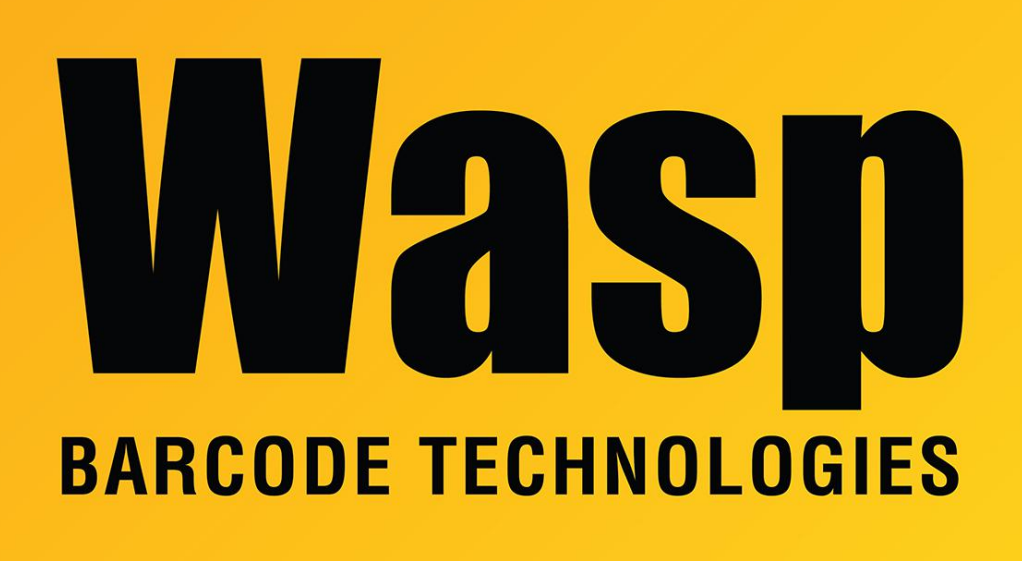

[Portal](https://support.waspbarcode.com/) > [Knowledgebase](https://support.waspbarcode.com/kb) > [Discontinued Products](https://support.waspbarcode.com/kb/discontinued-products) > [InventoryControl](https://support.waspbarcode.com/kb/inventorycontrol) > [Version 7](https://support.waspbarcode.com/kb/version-7-2) > [InventoryControl v7: The printed Pick Order only shows 10 locations per item](https://support.waspbarcode.com/kb/articles/inventorycontrol-v7-the-printed-pick-order-only-shows-10-locations-per-item)

## InventoryControl v7: The printed Pick Order only shows 10 locations per item

Jason Whitmer - 2017-04-10 - in [Version 7](https://support.waspbarcode.com/kb/version-7-2)

**Issue:** The printed Pick Order only shows 10 locations per item, even when there is inventory in more locations.

**Solution:** A replacement report has been created to allow it to print up to 100 locations per item.

Download http://dl.waspbarcode.com/wasp/supportfiles/MoreLocationsPickOrder.zip and copy Pick Order.rpt into the Reports folder, C:\Program Files (x86)\Wasp Technologies\InventoryControl\Reports, on all client machines where the report will be used, overwriting the original file there.